## **Belgeleri nasıl indirirsiniz 1/2**

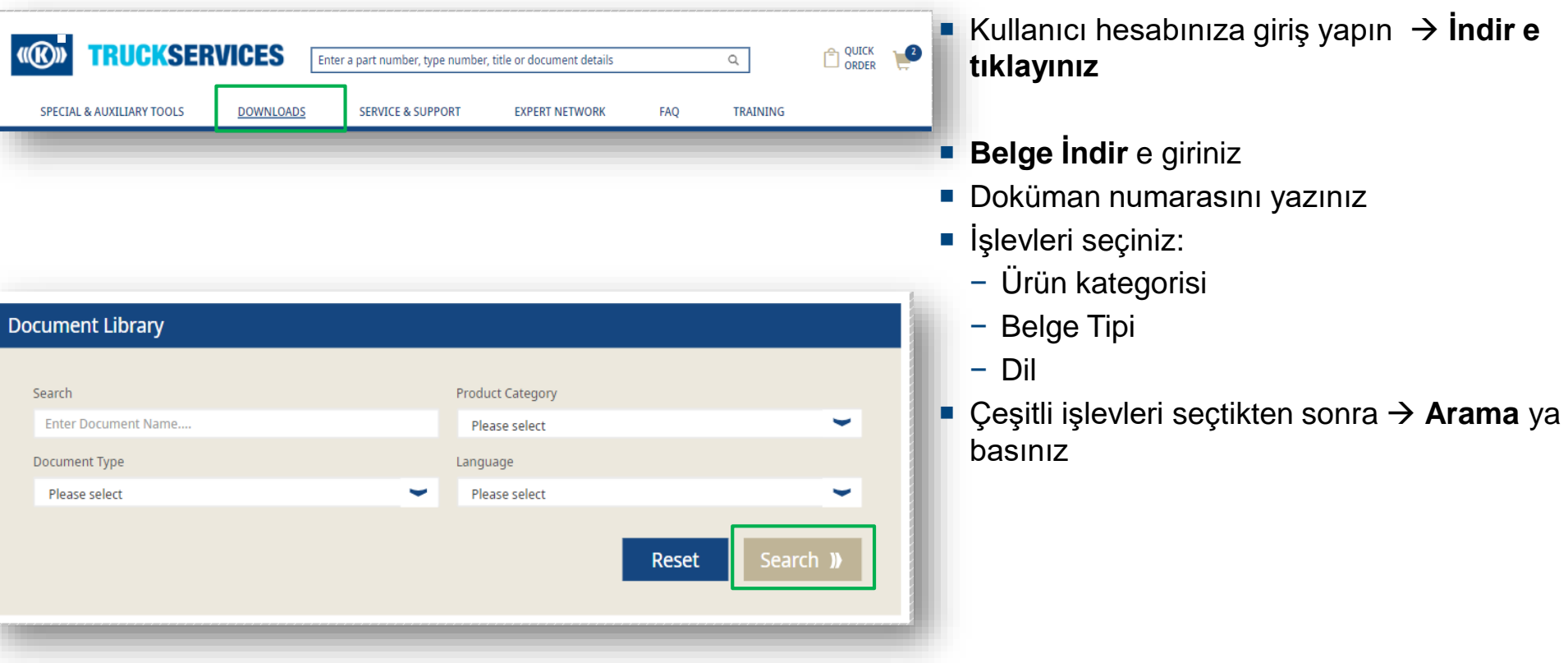

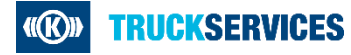

## **Belgeleri nasıl indirirsiniz 2/2**

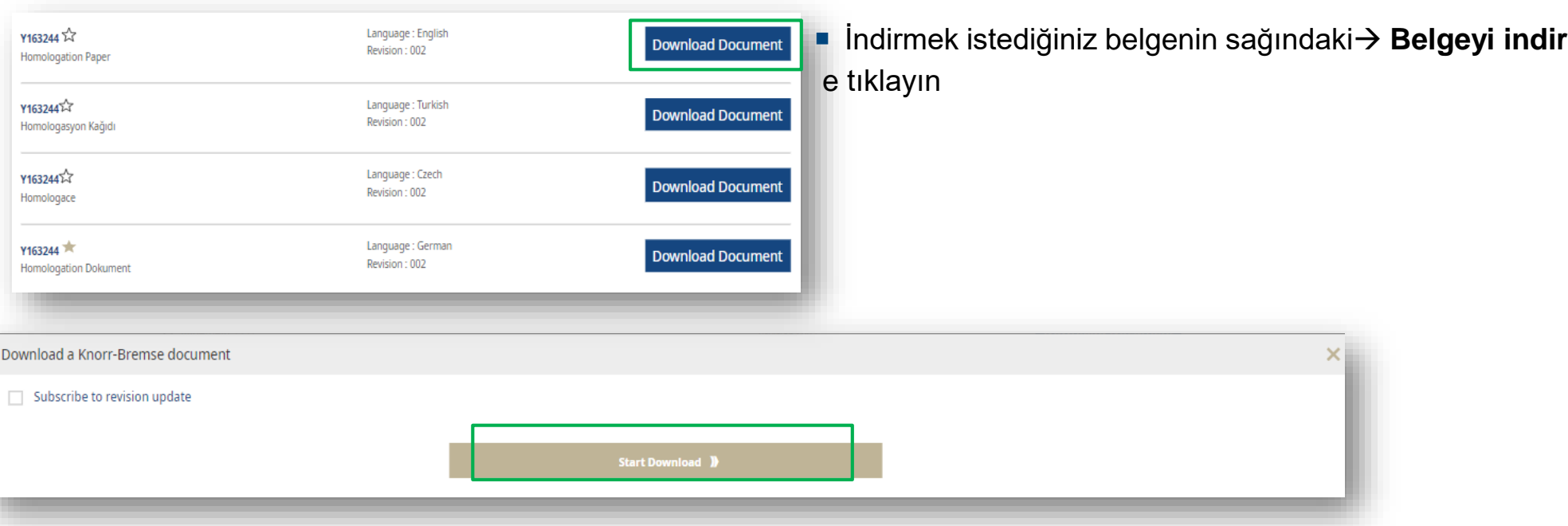

- **İndirmeye başla** ya tıklayın
- Bundan sonra, ürünle ilgili bilgileri içeren belgeyi PDF biçiminde alacaksınız.

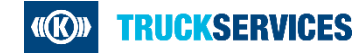